# Kapitel 5

# Spulen und einfache elektronische Schaltungen

In diesem Abschnitt wollen wir mit den bisher eingeführten Bauelementen - Widerstände, Kondensatoren, Spulen einfache Schaltkreise realisieren und ihr Funktionsprinzip analysieren. Zuvor wollen wir jedoch einige allgemeine Eigenschaften von Spulen, sowie einige Methoden zur Erzeugung und Messung von Magnetfeldern ansprechen.

# 5.1 Allgemeines

#### 5.1.1 Induktitivität einer Spule

Das Magnetfeld durch eine Spule (Windungszahl: N, Querschnittsfläche:  $F$ ) ist proportional zum Strom durch die Spule,  $B = \text{const.} \cdot N \cdot I$ . Der magnetische Fluss durch die Spule ist entsprechend gegeben durch:

$$
\varphi = B \cdot F = \text{const.} \cdot N \cdot F \cdot I.
$$

Wenn sich dieser Fluss zeitlich ändert, wird in jeder Windung der Spule die Spannung  $-d\varphi/dt$  induziert, in der gesamten Spule also die Spannung:

$$
U_{\text{ind}} = -N\dot{\varphi} = -N^2 \cdot \text{const.} \cdot F \cdot \dot{I} = -L\dot{I}.
$$

Hierbei haben wir die Induktivität  $L$  via

$$
U_{\text{ind}} = -L \cdot \dot{I} \tag{5.1}
$$

definiert.

Die Einheit der Induktivität ist Henry (H). Es gilt:  $1 H = 1 Tm^2/A = 1 Wb/A$  (Wb: "Weber", Einheit des magnetischen Flusses).

Mit  $(2.1)$  können wir für den magnetischen Fluss durch die Spule schreiben:

<span id="page-0-0"></span>
$$
\varphi = \frac{L}{N}I.\tag{5.2}
$$

Für eine lange Spule (Querschnittsfläche  $F$ , Länge  $l$ ) gilt:

$$
B = \mu_0 \frac{N}{l} \cdot I.
$$

Hiermit erhalten wir:  $\varphi = \mu_0 NFI/l$  und

$$
L = \mu_0 \frac{N^2 F}{l}.\tag{5.3}
$$

Die Definition (2.1) kann leicht auf den Fall verallgemeinert werden, dass mehrere unahängige Leiterschleifen vorliegen (wir nehmen der Einfachheit an, jede Schleife habe eine Windung). Durch die *i*-te Schleife soll der Strom  $I_i$  fließen. Das von dieser Schleife erzeugte Magnetfeld durchdringt z. T. auch die anderen Schleifen. Der magnetische Fluss  $\varphi_k$  durch die k-te Schleife setzt sich dann zusammen aus dem durch den Strom  $I_k$ von der Schleife selbst erzeugten Fluss und die Summe aller von den anderen Schleifen eingestreuten Flüsse, d. h.

$$
\varphi_k = \sum_{i=1}^{N} L_{ik} \varphi_i.
$$
\n(5.4)

Die Koeffizienten  $L_{ik}$  ergeben die "Induktivitätsmatrix", deren Diagonalelemente  $L_{ii}$  man Selbstinduktivität und deren Außerdiagonalelemente  $L_{ik}$  ( $i \neq k$ ) man gegen(seitige) Induktivität nennt.

#### 5.1.2 Energieinhalt einer Spule

Wir kehren zurück zum Fall einer einzigen Spule mit  $N$  Windungen und berechnen den Energieinhalt der Spule. Wir schließen hierzu die Spule an eine Batterie an, starten mit  $I = 0$  und erhöhen den Strom durch die Spule auf den Wert I. Hierbei wird die Spannung  $U_{\text{ind}}$  = −LI in der Spule induziert, gegen die die "Beladung" stattfinden muss. Die von der Batterie aufzubringende Leistung ist zu jedem Zeitpunkt  $P = UI = -U_{\text{ind}} \cdot I$ . Für die Energie, die für den gesamten "Ladevorgang" aufgewendet werden muss, erhält man:

<span id="page-1-0"></span>
$$
W = \int_0^T P dt = -\int_0^T U_{\text{ind}} I dt = \int_0^T L \dot{I} \cdot I dt = \frac{1}{2} L I^2.
$$

Diese Arbeit wurde in die Spule gesteckt. Deren Energieinhalt ist also:

$$
W_{\text{spule}} = \frac{1}{2}LI^2. \tag{5.5a}
$$

Mit  $(5.2)$  können wir auch schreiben:

$$
W_{\text{spule}} = \frac{N^2 \varphi^2}{2L}.
$$
\n(5.5b)

Wie hängt  $W_{\text{spule}}$  mit der Energie zusammen, die im Magnetfeld der Spule steckt? Wir nehmen an, das Feld der Spule sei räumlich homogen. Wir erhalten dann für die Feldenergie:

$$
W_{\text{feld}} = \frac{1}{2}B \cdot H \cdot V_{\text{spule}}.
$$

#### 5.1. ALLGEMEINES 187

Mit den Ausdrücken  $B = \mu_0 NI/l$ ,  $H = NI/l$  und  $L = \mu_0 N^2 F/l$  (B- und H-Feld bzw. Induktivität der langen Spule, Länge l, Querschnittsfläche F) erhalten wir mit  $V_{\text{Spute}} = Fl$ :

$$
W_{\text{feld}} = \frac{1}{2} \left( \mu_0 \frac{NI}{l} \right) \frac{NI}{l} lF = \frac{1}{2} \left( \mu_0 N^2 \frac{F}{l} \right) I^2 = \frac{1}{2} L I^2,
$$

was gleich dem Ausdruck [\(5.5a\)](#page-1-0) ist. Die Energie der Spule steckt also im magnetischen Feld (das gleiche gilt auch für kurze Spulen bzw. räumlich inhomogene Felder). Ganz analog hatten wir beim Kondensator gesehen, dass dessen Energie im elektrischen Feld steckt.

Wir können auch leicht die Energie eines Systems von Leiterschleifen angeben. Für die in der *i*-ten Schleife induzierten Spannung erhält man  $U_{\text{ind,J}} = -\sum_{k=1}^{M} L_{ik} I_k$ . Wie im Fall der Spule integriert man die Leistung, die erforderlich ist, um die Schleifen zu "beladen" und erhält:

$$
W = \frac{1}{2} \sum_{i,k=1}^{M} L_{ik} I_i I_k
$$
\n(5.6)

### 5.1.3 Spezielle Spulentypen

Bereits besprochen haben wir die "lange Spule" und die ringförmige Spule (Torusspule). Bei der "kurzen Spule" ist dagegen die Länge l deutlich geringer als der Radius  $r$  der Windungen. Eine weitere, in der Praxis wichtige Anordnung ist die Helmholtz-Spule. Sie besteht aus zwei kurzen Spulen (Windungszahl: N), die wie in Abb. [5.1](#page-2-0) gezeigt parallel zueinander im Abstand a angeordnet sind. Hierbei ist a gleich dem Radius der beiden Spulen. Wenn in den beiden Spulen der gleiche Strom I fließt, ist das Feld zwischen den beiden Spule nahezu homogen und entlang der Verbindungsachse zwischen den Spulen gerichtet. Genau zwischen den beiden Spulen erhält man:

$$
B_x \approx 0.716 \mu_0 \frac{N}{r} I. \tag{5.7}
$$

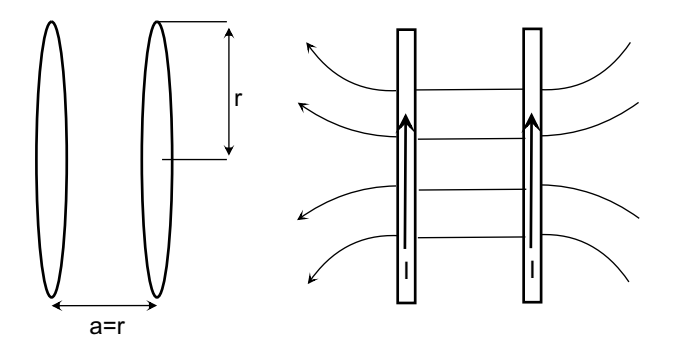

<span id="page-2-0"></span>Abbildung 5.1: Helmholtz-Spule

Der Vorteil der Helmholtz-Spulen ist, dass sehr leicht von allen Seiten Gegenstände in das Magnetfeld eingebracht werden können. Wir hatten solche Spulen beispielsweise beim Fadenstrahlrohr verwendet.

Bestromt man die beiden Spulen dagegen mit entgegengesetzter Stromrichtung, so bekommt man ein Quadrupolfeld wie in Abb. [5.2](#page-3-0) skizziert. In diesem Betriebsmodus spricht man von Anti-Helmholtz-Spulen oder manchmal auch von "Holtzhelm"-Spulen

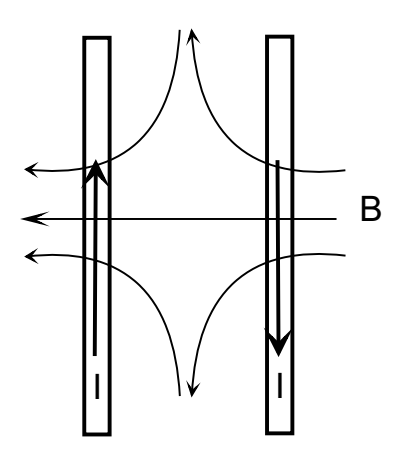

<span id="page-3-0"></span>Abbildung 5.2: Anti-Helmholtz-Spule

In vielen Bereichen der Physik hat man das Problem, das der Magnetfeldverlauf eine bestimmte Form haben sollte. Man arbeitet dann mit einer Vielzahl von Spulen, die magnetische Multipolmomente bis zu hohen Ordnungen realisieren. Als Beispiel zeigt Abb. [5.3](#page-3-1) den geplanten Kernfusionsreaktors ITER. Im Reaktor befinden sich eine Reihe unterschiedlicher Spulen, die beispielsweise fur den magnetischen Einschluss des toriodalen ¨ Fusionsplasmas oder für die Erzeugung eines Heizstroms im Plasma verantwortlich sind. Man beachte die Person unten im Vordergrund, die die gewaltigen Dimensionen des Systems anzeigt. Im Innern des Fusionsbereichs werden von den Magneten dabei Felder von ca. 12 T generiert werden. Man wickelt diese Magnete aus supraleitendem Draht.

<span id="page-3-1"></span>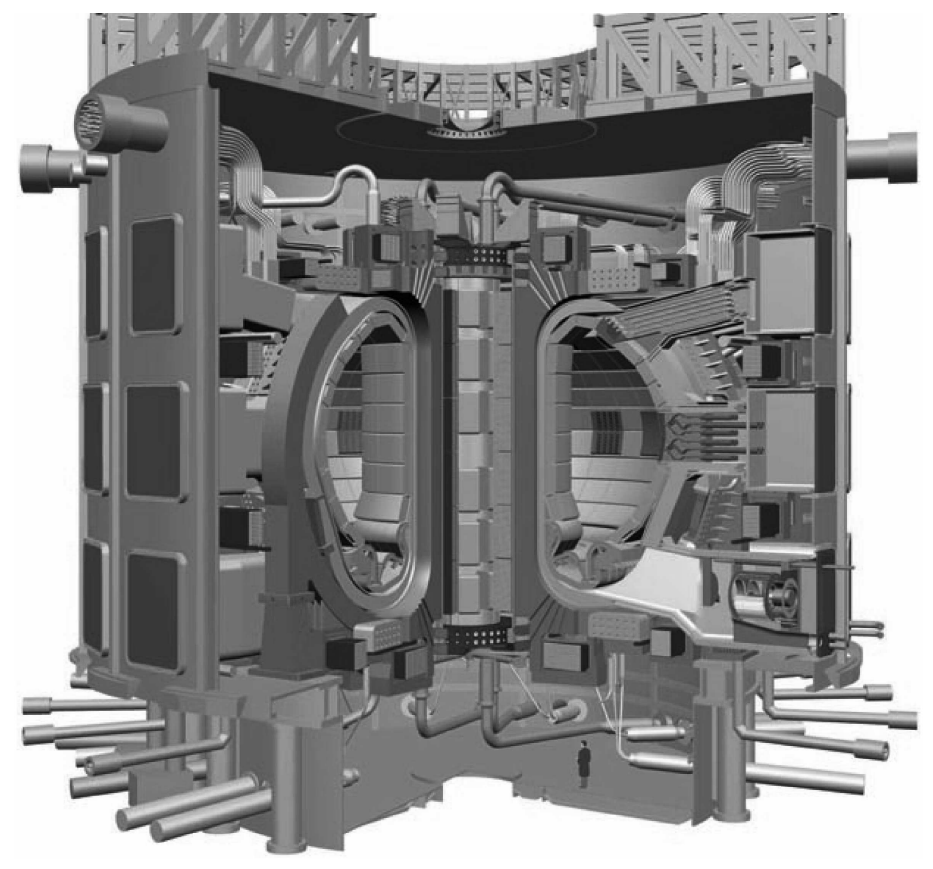

Abbildung 5.3: Schemazeichnung des geplanten Fusionsreaktors ITER.

#### 5.1.4 Spulen mit Kern

Bringt man in eine lange Spulen einen Weicheisenkern (Permeabilität:  $\mu$ ) ein, so steigen das B-Feld, der magnetische Fluss und die Induktivität um den Faktor  $\mu$ . Bei speziellen Anordnungen ist nur ein Teil des Weicheisens von Spulendraht umgeben. Dies gilt z. B. fur ¨ hufeisenförmige Magnete, bei denen der Luftspalt zwischen den Enden des Kerns genutzt wird, um Gegenstände in das Magnetfeld einzubringen, oder für Transformatoren, bei denen der "Kern" einen Ring bildet. Wir werden Transformatoren etwas später in diesem Kapitel genauer kennenlernen. An dieser Stelle sei gesagt, dass der Sinn des Kerns (neben der B-Feld-Verstärkung) vor allem darin besteht, den von der "Primärspule" erzeugten Fluss in die "Sekundärspule" einzukoppeln.

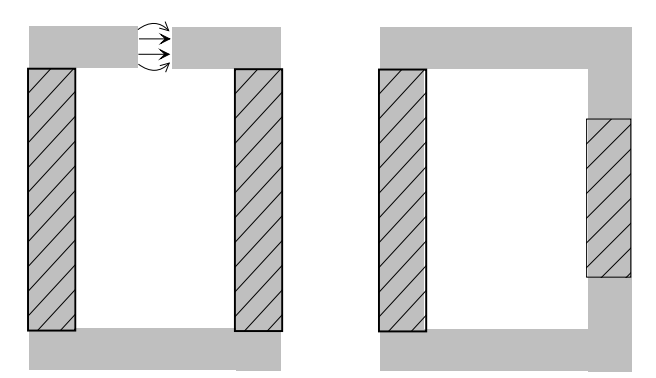

Abbildung 5.4: Hufeisenmagnet mit Weicheisenkern (links) und Transformator (rechts)

#### <span id="page-4-0"></span>5.1.5 Erzeugung von Magnetfeldern

Dauerbetrieb: Mit Luftspulen aus normalleitendem Draht (Cu-Draht) lassen sich im Dauerbetrieb ohne besondere Kühlmaßnahmen maximale Magnetfelder von einigen 100 G erzeugen, bevor die Spule auf Grund der starken Dissipation im Leiter zerstört wird. Spezielle Magnete (Bitterspulen), bei denen jede Windung stark gekühlt wird, erreichen in Volumina von einigen cm<sup>3</sup> Felder bis 30 T. Bei Verwendung von Kernen mit hoher Sätti-gungsmagnetisierung können in Anordnungen wie Abb. [5.4](#page-4-0) Felder bis um 1 T erreicht werden. Hohe Felder, v. a. auch in großen Volumina können mit supraleitenden Drähten erzielt werden, da hier wegen  $R = 0$  praktisch<sup>1</sup> keine Energie dissipiert wird. Die Obergrenze des erreichbaren Feldes ist im wesentlichen durch das obere kritische Feld des verwendeten Supraleiters gegeben. Mit NbTi erreicht man Maximalfelder um  $8 \text{ T}$ , mit Nb<sub>3</sub>Sn von über  $20 \text{ T}$ . Nb<sub>3</sub>Sn ist allerdings schwer zu verarbeiten; man zieht deshalb, wann immer möglich, NbTi vor. In speziellen Hochfeldlaboratorien, aber auch bei Anwendungen wie der Kernspinresonanz, werden Hybridmagnete eingesetzt. Man benutzt eine (oder mehrere) äußere Spule(n) aus NbTi. In diese werden  $Nb<sub>3</sub>Sn-Spulen$  eingebracht, in diese schließlich normalleitende Bittermagnete. Man erreicht heute bis zu 45 T.

Gepulste Felder: Für wenige ms lassen sich mit speziellen (normalleitenden) Spulen Magnetfelder bis in den Bereich 60–80 T erzeugen. Nach jedem Puls muss allerdings einige Zeit verstreichen, bis der Magnet wieder abgekühlt ist. Noch höhere gepulste Felder

<sup>&</sup>lt;sup>1</sup>Eine leichte Energiedissipation ergibt sich an den normaleitenden Stromzuführungen; auch treten Energieverluste auf, wenn sich das B-Feld zeitlich ändert.

von bis zu 200 T können dadurch erzeugt werden, dass extrem große Ströme für einige  $\mu$ s wenige oder sogar nur eine Windung durchfließen. Die hierbei auftretenden magnetischen Kräfte zerstören allerdings die Spule und meist auch die Probe, deren Eigenschaften im hohen Magnetfeld untersucht werden sollten. Noch "zerstörerischer" sind Implosionsmethoden, in denen ein leitfähiges Plasma in sehr kurzen Zeiten stark durch Sprengladungen zusammengedrückt wird. Man erreicht bis zu 2000 T. Das zugrunde liegende Prinzip ist wiederum das Induktionsgesetz bzw. die Lenzsche Regel. Man hat zunächst ein relativ großes vom Feld durchsetztes Volumen. Bei der Implosion bauen sich entsprechend der Lenzschen Regel Abschirmströme auf, die den Fluss durch einen gegebenen Querschnitt des Volumens konstant zu halten suchen. Verkleinert man die Querschnittsfläche, so vergrößert sich die Flussdichte.

Im Extremfall passiert dies auch bei der Implosion eines Sterns zu einem Neutronenstern. Hatte der Stern ursprünglich einen Durchmesser von  $10^6$  km und ein B-Feld von  $1\,\text{G}$ , der Neutronenstern schließlich einen Durchmesser von  $10 \text{ km}$ , so beträgt das B-Feld im Neutronenstern  $10^{10}$  G =  $10^6$ T!

# 5.1.6 Messung von Magnetfeldern

Bereits angesprochen haben wir Hallsonden und flux gates, sowie Induktionsspulen. Bei flux gates wird die Hysteresekurve eines permanentmagnetischen Materials ausgenutzt. Beim Ubergang in die Sättigungsmagnetisierung ist  $M(H)$  stark nichtlinear. Man moduliert H periodisch mit einer Frequenz  $\omega$ . Wenn  $M(H)$  stark nichtlinear ist, erhält  $M(\omega)$  auch Frequenzkomponenten  $2\omega$ ,  $3\omega$  etc.<sup>2</sup>. Man detektiert M bei der Frequenz  $2\omega$ und verwendet spezielle Kompensationsmethoden so, dass das Ausgangssignal der Sonde proportional zum äußeren Magnetfeld wird. Man kann so Signale bis herab zu etwa  $1\,\mathrm{pT}$ messen.

Bei bestimmten metallischen Verbindungen ist der elektrische Widerstand stark magnetfeldabhängig und kann zur Magnetometrie verwendet werden. Solche **magnetoresistiven** Elemente (GMR-Sensoren<sup>3</sup>) werden beispielsweise zum Auslesen von Festplatten eingesetzt.

Die größte Empfindlichkeit erreichen supraleitende Quanteninterferometer (SQUIDs  $=$ Superconducting Quantum Interference Device), auf deren Funktionsprinzip wir hier nicht eingehen können. Mit SQUIDs können Magnetfelder bis zu einigen  $10-15$ T aufgelöst werden, was beispielsweise ausreicht, um die durch Hirnströme außerhalb des Schädels erzeugten magnetischen Signale zu messen (Magnetoenzephalographie, MEG).

<sup>&</sup>lt;sup>2</sup>Um dies zu erkennen, könen wir  $M(H)$  Taylor-entwickeln:  $M(H) = M_0 + dM/dH(H - H_0) + 0.5$  $d^2M/dH^2(H - H_0)^2 + \ldots$ Setzt man  $H = H_{ac} \cos \omega t$  ein, so ergibt das quadratische Glied einen Term proportional zu  $\cos^2 \omega t = (1 + \cos^2 \omega t)/2$ . Analog ergeben auch die höheren Glieder der Taylorreihe Beiträge zu höheren Harmonischen von  $\omega$ .

 ${}^{3}$ GMR = "Giant Magnetoresistance"

# 5.2 Schaltungen mit Induktivitäten und anderen Bauelementen

#### 5.2.1 Auf- und Entladen einer Spule

Als einfachsten Schaltkreis betrachten wir einen Stromkreis aus einer Spannungsquelle, einer Induktivität L und einem Widerstand R (Abb. [5.5\)](#page-6-0). Die Quelle soll zunächst schlagartig von  $U = 0$  auf  $U = U_0$  geschaltet werden.

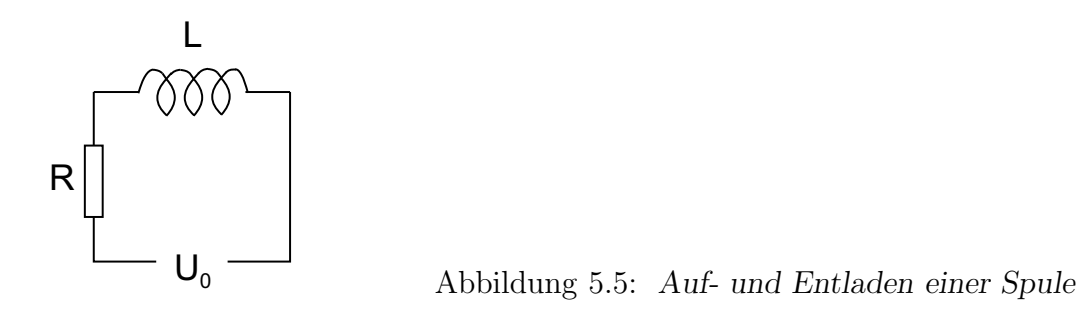

Gemäß der Kirchhoffschen Maschenregel gilt:

<span id="page-6-0"></span>
$$
U_0 = U_R + U_L \tag{5.8}
$$

Wenn der Strom I durch den Kreis zu fließen beginnt, baut sich eine Induktionsspannung auf, die gegen die EMK der Spanungsquelle gerichtet ist. Der Strom muss gegen diese Spannung getrieben werden, wir erhalten  $U_L = -U_{ind} = L\dot{I}$ . Wir setzen weiter  $U_R = RI$ ein und erhalten:

$$
U_0 = RI + L\dot{I} \tag{5.9a}
$$

bzw:

<span id="page-6-1"></span>
$$
\frac{U_0}{R} = I + \frac{L}{R}\dot{I}
$$
\n(5.9b)

Wir setzen an:  $I = I_0 \exp(-Rt/L) + \text{const.}$  und erhalten:

$$
\frac{U_0}{R} = I_0 e^{-Rt/L} + \text{const.} - I_0 e^{-Rt/L}
$$

Der Koeffizientenvergleich ergibt: const. =  $U_0/R$ . Für  $t = 0$  soll  $I = 0$  sein, woraus  $I_0 = -U_0/R$  folgt.

Für  $I(t)$  ergibt sich also:

$$
I(t) = \frac{U_0}{R} \left( 1 - e^{-Rt/L} \right). \tag{5.10}
$$

Der Strom wächst mit einer charakteristischen Zeitkonstanten  $L/R$  exponentiell von 0 aus an und sättigt bei  $U_0/R$ . Wir schließen jetzt die Spannungsquelle kurz (d. h.  $U_0 = 0$ ). Zur Zeit  $t = 0$  fließe der Strom  $I_0$ . Der Strom I baut sich dann nach [\(5.9b\)](#page-6-1), mit  $U_0 = 0$ , ab, wobei gilt:

$$
I(t) = I_0 e^{-Rt/L}.
$$
\n(5.11)

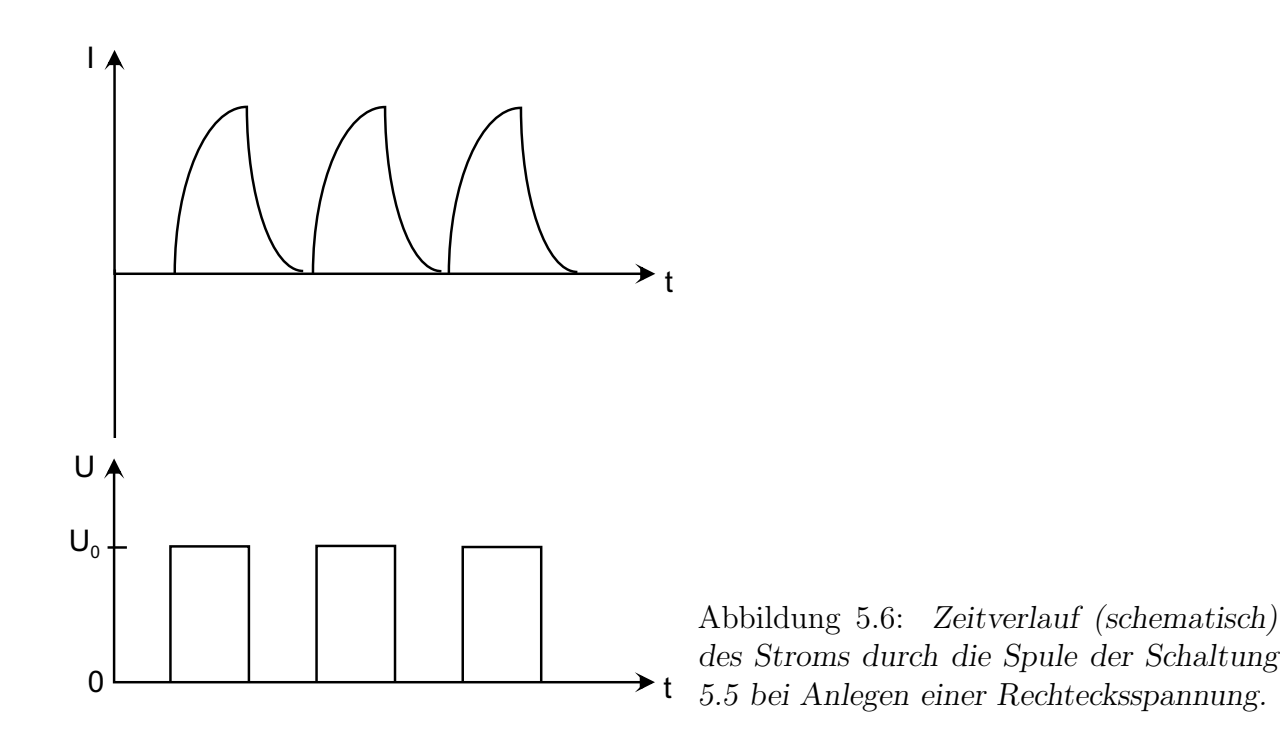

<span id="page-7-0"></span>Wir demonstrieren dieses Verhalten durch Anlegen einer Rechteckspannung  $U(t)$  wie in Abb. [5.6](#page-7-0) schematisch dargestellt.

Wir können dieses Verhalten mit dem Be- und Entladevorgangs eines Kondensators vergleichen (s. Abschnitt 2.3). Dort floss der größte Strom beim Ein- bzw. Ausschalten der Spannung und klang exponentiell mit der Zeitkonstanten RC ab.

Insbesondere der Entladevorgang sowohl der Spule als auch des Kondensators ist aus der Warte einer Energie- bzw. Leistungsbilanz interessant. Im Widerstand wird die Leistung  $U_R I$  verbraucht, wie wir ausführlich abgeleitet hatten. Die erforderliche Energie kann nur aus der Spule bzw. dem Kondensator kommen. Nach der Entladung ist die gesamte Energie der Spule bzw. des Kondensators verbraucht. Durch Integration  $W = \int_0^\infty U_R(t)I(t) dt$ können wir wiederum die Energie erhalten, die im Kondensator ( $W = CU_0^2/2$ ) bzw. der Spule  $(W = L^2/2)$  gespeichert war.

#### 5.2.2 Spule unter Wechselstrom

Wir legen jetzt an die Enden einer Spule eine Wechselspannung  $U_0 \cos \omega t$  an (Abb. [5.7\)](#page-8-0). Der ohmsche Widerstand des Stromkreises sei 0.

<span id="page-7-1"></span>Die in der Spule induzierte Spannung ist der angelegten Wechselspannung entgegengerichtet, es gilt:

<span id="page-7-2"></span>
$$
U_0 \cos \omega t = L \dot{I}.\tag{5.12}
$$

Die Gleichung wird gelöst durch:

$$
I(t) = \frac{U_0}{\omega L} \sin \omega t.
$$
\n(5.13)

Strom und Spannung sind also um -90° (bzw.  $-\pi/2$ ) "phasenverschoben", [sin  $\omega t$  =  $\cos(\omega t - \pi/2)$ ]. Das Verhältnis  $|I/U_0|$  nimmt proportional zu  $\omega^{-1}$  ab. Beide Eigenschaften demonstrieren wir experimentell.

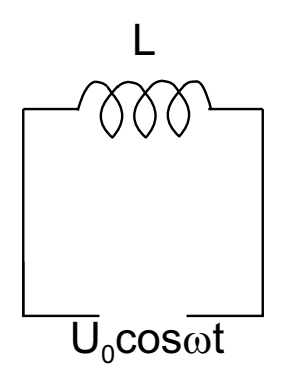

<span id="page-8-0"></span>Abbildung 5.7: Spule mit angelegter Wechselspannung

#### 5.2.3 Komplexe Widerstände

Spulen wie Kapazitäten unter Wechselstrom<sup>4</sup> können wir sehr elegant durch die Verwendung einer komplexen Schreibweise beschreiben. Wir ersetzen hierzu die angelegte Spannung  $U_0 \cos \omega t$  durch  $U_0 \cdot \exp(i\omega t)$ . Nachträglich können wir (falls nötig) zu einer reellen Schreibweise durch Bildung des Realteils zurückkehren.

<span id="page-8-2"></span>Anstelle von [\(5.12\)](#page-7-1) ergibt sich:

$$
U_0 e^{i\omega t} = L\dot{I}.\tag{5.14}
$$

<span id="page-8-1"></span>Für I setzen wir an:

$$
I = I_0 e^{i\omega t},\tag{5.15}
$$

wobei wir auch komplexe Werte für  $I_0$  zulassen.

Einsetzen von [\(5.15\)](#page-8-1) in [\(5.14\)](#page-8-2) liefert:

$$
U_0 e^{i\omega t} = i\omega L I_0 e^{i\omega t}
$$
\n<sup>(5.16a)</sup>

bzw.

$$
U = i\omega L \cdot I. \tag{5.16a}
$$

Wir haben in diesem Fall wie beim ohmschen Gesetz einen linearen Zusammenhang zwischen U und I mit dem komplexen Widerstand ("Impedanz") der Spule  $i\omega L$ .

Es gilt also  $I_0 = U_0/(i\omega L)$ , bzw.

$$
I = \frac{U_0}{i\omega L}e^{i\omega t} = -\frac{iU_0}{\omega L}(\cos \omega t + i\sin \omega t) = \frac{U_0}{\omega L}(\sin \omega t - i\cos \omega t).
$$

Der Realteil dieses Ausdrucks reproduziert gerade die Lösung [\(5.13\)](#page-7-2), die wie durch Rechnung mit reellen Größen erhalten hatten.

Ganz analog können wir auch Kondensatoren einen komplexen Widerstand zuordnen. Legen wir an einen Kondensator eine Wechselspannung  $U_0 \exp(i\omega t)$  an, so erhalten wir mit  $Q = CU$ :

$$
U_0 e^{i\omega t} = Q/C \tag{5.17}
$$

<sup>&</sup>lt;sup>4</sup>Wir nehmen hier einen kosinusförmigen Wechselstrom an. Andere periodische Anregungen lassen sich stets durch eine Fourierreihe darstellen.

bzw. durch Bildung der zeitlichen Ableitung:

$$
i\omega U_0 e^{i\omega t} = I/C \tag{5.18}
$$

Mit dem Ansatz  $I = I_0 \exp(i\omega t)$  erhalten wir:

$$
U_0 e^{i\omega t} = \frac{1}{i\omega C} I_0 e^{i\omega t}
$$
\n(5.19a)

oder

$$
U = \frac{1}{i\omega C}I\tag{5.19b}
$$

Wir können also auch für Kondensatoren ein "ohmsches Gesetz" schreiben mit dem komplexen Widerstand  $1/i\omega C$ . Strom und Spannung sind um 90° phasenverschoben; das Verhältnis  $|I/U_0|$  nimmt proportional zu  $\omega$  zu. Diese Eigenschaften demonstrieren wir im Experiment.

Für ohmsche Widerstände gilt natürlich auch in der komplexen Schreibweise  $U = RI$ .

Der enorme Vorteil der komplexen Schreibweise liegt darin, dass sich jetzt auch komplizierte Schaltungen aus Widerständen, Induktivitäten und Kapazitäten wie Schaltungen aus Widerständen allein behandeln lassen. Man erhält für den Gesamtwiderstand einer Anordnung einen komplexen Widerstand  $Z(\omega)$  bzw. einen Zusammenhang  $U = ZI$ . Hieraus lassen sich leicht einfache reelle Zusammenhänge etwa durch Betragsbildung oder Bildung von Realteil und Imaginärteil ableiten.

Wegen der Wichtigkeit komplexer Widerstände seien diese nochmals zusammengestellt.

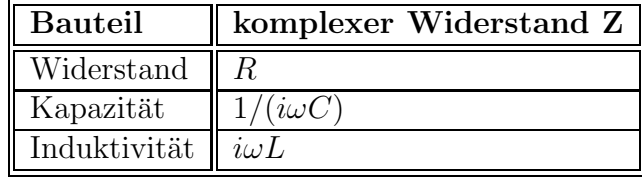

Die Einheit des komplexen Widerstands ist in allen Fällen Ohm. Das Inverse des komplexen Widerstands wird auch als komplexer Leitwert Y oder als Admittanz bezeichnet:  $Y = Z^{-1}$ .

#### 5.2.4 Leistung unter Wechselspannung

Die Beziehung  $P = UI$  können wir auch für Wechselspannungen verwenden.

Betrachten wir zunächst einen ohmschen Widerstand.

Es gilt:  $P = UI = U^2/R = U_0^2 \cos^2 \omega t/R$ .

Der zeitliche Mittelwert dieses Ausdrucks ist  $\langle P \rangle = 1/2U_0^2/R$ , also einen Faktor 1/2 weniger als bei Betrieb mit einer Gleichspannung  $U_0$ . Die gleiche effektive Leistung würde man für eine Gleichspannung  $U_{\text{eff}} = U_0 / \sqrt{2}$  (bzw. einen Gleichstrom  $(U_0/R)/\sqrt{2}$ ) erhalten:  $P=U_{\text{eff}}I_{\text{eff}}=U_{\text{eff}}^2/R=I_{\text{eff}}^2R$ . Man nennt deshalb  $U_{\text{eff}}$  und  $I_{\text{eff}}$  auch "Effektivspannung" bzw. "Effektivstrom".

Welche Leistung wird benötigt, um eine Spule anzutreiben?

Wir haben:

$$
UI = \frac{U_0^2}{\omega L} \cos \omega t \cdot \sin \omega t = \frac{U_0^2}{\omega L} \cdot \frac{1}{2} \sin 2\omega t.
$$

Der zeitliche Mittelwert dieser Leistung ist Null; die Energie, die der Spule während des Aufladens zugeführt wurde, wird beim Entladen wieder frei. Die Leistung  $UI$ , die momentan benötigt wird, ist eine reine "Blindleistung".

Betrachten wir nun den allgemeineren Fall, dass U und I um den Wert  $\delta$  phasenverschoben oszillieren. Es sei  $U = U_0 \cos \omega t$  und  $I = I_0 \cos(\omega t + \delta)$ .

Für  $P$  ergibt sich:

$$
P = U_0 I_0 \cos \omega t \cdot \cos(\omega t + \delta)
$$
  
=  $U_0 I_0 \cos \omega t \cdot [\cos \omega t \cos \delta - \sin \omega t \sin \delta]$   
=  $U_0 I_0 \cos \delta \cos^2 \omega t - U_0 I_0 \sin \delta \cdot \cos \omega t \cdot \sin \omega t$ 

Man nennt:  $P_W = U_0 I_0 \cos \delta$  "Wirkleistung" und  $P_B = U_0 I_0 \sin \delta$  "Blindleistung".

Der zeitliche Mittelwert von P ergibt  $P_W/2$ . Der Mittelwert von  $P_B$  ist null.

Als Spezialfälle können wir einen Kondensator bzw. eine Spule betrachten. In beiden Fällen ist die Wirkleistung gleich null, die Blindleistung ist  $\pm U_0 I_0$ . Hierbei ist "-" für den Kondensator gültig, " $+$ " für die Spule.

Wir können  $P$  auch in komplexer Darstellung berechnen.

Zunächst schreiben wir:  $U = U_0 e^{i\omega t}$  und  $I = I_0 e^{i\delta} e^{i\omega t} = (I_0 \cos \delta + i \cdot I_0 \sin \delta) \cdot e^{i\omega t}$ .

Man bezeichnet  $I_0 \cos \delta$  als "Wirkstrom",  $I_0 \sin \delta$  als "Blindstrom".

Um auf einfache Weise in der komplexen Darstellung auf  $P_W$  und  $P_B$  zu kommen, berechnet man am leichtesten

$$
\hat{P} = U \cdot I^* = U_0 e^{i\omega t} \cdot I_0 e^{-i\delta} e^{-i\omega t} = U_0 I_0 \cos \delta - i \cdot U_0 I_0 \sin \delta = P_W - i P_B.
$$

Wir können hier mit  $U = ZI$  auch den komplexen Widerstand Z einführen:

$$
\hat{P} = UI^* = Z \cdot I \cdot I^* = (Z_r + iZ_i)I_0^2
$$

Hierbei haben wir mit  $Z_r$  bzw.  $Z_i$  Real- bzw. den Imaginärteil von Z bereichnet. Man bezeichnet  $Z_r$  auch als **Wirkwiderstand** und  $Z_i$  als **Blindwiderstand**. Mit  $I = U/Z$ erhalten wir:

$$
\hat{P} = U \cdot \frac{U^*}{Z^*} = U_0^2 \cdot \frac{1}{Z_r - iZ_i} = U_0^2 \frac{Z_r + iZ_i}{|Z|^2} = U_0^2 (Y_r + iY_i).
$$

 $Y_r$  bzw.  $Y_i$  sind der Real- bzw. Imaginärteil des komplexen Leitwerts.

#### 5.2.5 Zweipole und Vierpole

Im einfachsten Fall hat ein Schaltkreis zwei Klemmen, zwischen denen die (komplexe) Spannung U anliegt und der Strom I fließt (Abb. [5.8\(](#page-11-0)a)). Diese Anordnung wird als "Zweipol" bezeichnet. Wir können im Prinzip diesen Schaltkreis als eine "black box" betrachten. Solange der Schaltkreis nur aus Induktivitäten, Kapazitäten und Widerständen besteht, ist er mit  $U = ZI$  vollständig durch  $Z(\omega)$  charakterisiert.

Ein etwas komplizierterer Schaltkreis hat einen Eingang (Eingangsspanung  $U_e$ , Eingangsstrom  $I_e$ ) und einen Ausgang (Ausgangsspannung  $U_a$ , Ausgangsstrom  $I_a$ ), wie in Abb. [5.8\(](#page-11-0)b) dargestellt. Dieser Kreis wird auch "Vierpol" genannt. Kennen wir den Zusammenhang zwischen Eingang und Ausgang, so haben wir den Schaltkreis charakterisiert, ohne dessen Aufbau im Detail zu kennen.

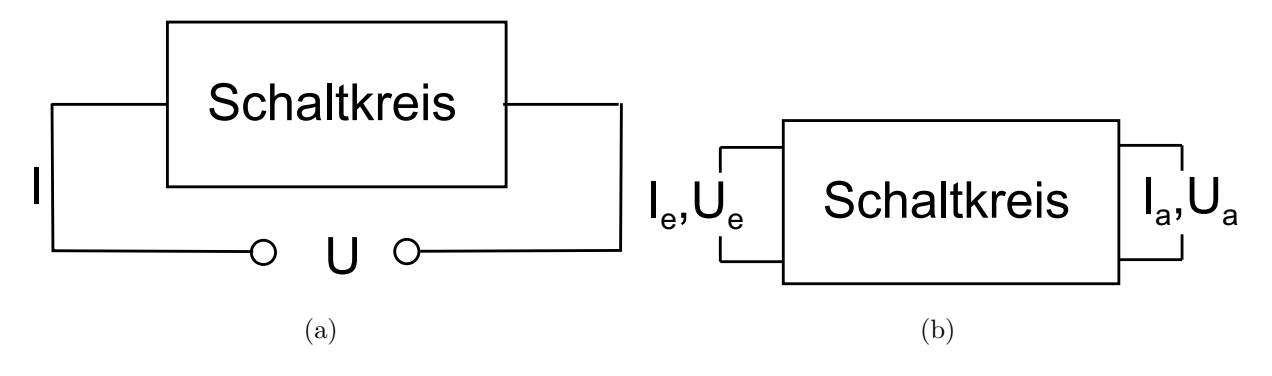

<span id="page-11-0"></span>Abbildung 5.8: (a) Zweipol und (b) Vierpol

Wir können den Zusammenhang in Matrixschreibweise in der Form:

<span id="page-11-1"></span>
$$
\begin{pmatrix} U_a \\ I_a \end{pmatrix} = \begin{pmatrix} S_{11} & S_{12} \\ S_{21} & S_{22} \end{pmatrix} \cdot \begin{pmatrix} U_e \\ I_e \end{pmatrix} \tag{5.20}
$$

schreiben, mit der<sup>5</sup> 2 × 2-Matrix S. Wir können auch Vierpole miteinander kombinieren, so dass der Ausgang des einen den Eingang eines anderen bildet. Der kombinierte Schaltkreis lässt sich dann ebenfalls in der Form  $(5.20)$  darstellen, wobei die Matrix S des Gesamtkreises leicht nach den Regeln der Matrixpultiplikation zu berechnen ist.

Wir werden im folgenden einige einfache Beispiele analysieren, wobei wir annehmen, dass am Eingang eine Wechselspannung der Frequenz  $\omega$  anliegt. Dabei werden wir nur einige ausgewählte Übertragungsgrößen (z. B.  $S_{11} = U_a(U_e)$  berechnen).

# 5.2.6 Tiefpass

Der in Abb. [5.9.](#page-12-0) gezeichnete Schaltkreis besteht aus einem Widerstand R und einer Induktivität  $L$ , die in Reihe geschaltet sind. Die Ausgangsspannung wird über  $R$  abgegriffen.

 $^5\text{Falls}$  N Einganggsgrößen und  $M$  Ausgangsgrößen vorliegen, müsste man $S$ durch eine  $M\times N$ -Matrix ersetzen

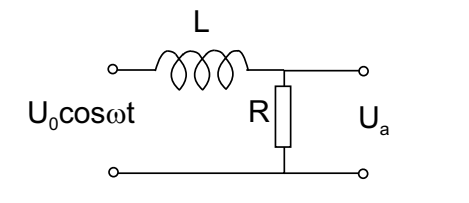

#### <span id="page-12-0"></span>Abbildung 5.9: Tiefpass

Es gilt:  $U_e = U_L + U_R$ . Strom und Eingangsspannung hängen via  $U_e = ZI$ , mit  $Z = i\omega L + R$ zusammen (Reihenschaltung!). Die Ausgangsspannung ist:  $U_a = RI = RU_e/Z$ , woraus folgt:

$$
\frac{U_a}{U_e} = \frac{R}{R + i\omega L}.\tag{5.21}
$$

Für den Betrag  $|U_a/U_e|$  ergibt sich:

$$
\left| \frac{U_a}{U_e} \right| = \left| \frac{R}{R + i\omega L} \right| = \frac{R}{\sqrt{(R + i\omega L)(R - i\omega L)}} = \frac{R}{\sqrt{R^2 + \omega^2 L^2}}
$$
(5.22)

Für  $\omega = 0$  ist  $|U_a/U_e| = R$ ; für  $\omega L \gg R$  ergibt sich  $|U_a/U_e| \approx R/(\omega L)$ , d. h.  $|U_a/U_e|$  geht proportional zu  $1/\omega$  gegen null. Die Schaltung lässt also nur tiefe Frequenzen passieren  $("Tiefpass")^6.$ 

Wir haben die Eingangsspannung  $\propto \cos \omega t$  als reell gewählt. Die Ausgangsspannung ist demgegenüber um eine Phase  $\delta$  verschoben, d. h.  $U_a \propto \cos(\omega t + \delta)$ .

Abb. [5.10](#page-12-1) stellt die Situation in einer komplexen Ebene dar, in der als x-Achse  $Re(U_e)$ und als y-Achse Im $(U_a)$  aufgetragen ist.

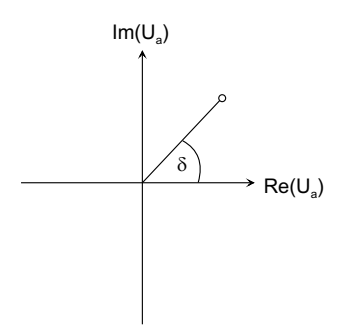

<span id="page-12-1"></span>Abbildung 5.10: Zur Bestimmung der Phasenverschiebung δ.

Aus der Abbildung ergibt sich leicht:

$$
\tan \delta = \frac{\text{Im}(U_a)}{\text{Re}(U_a)}.
$$
\n(5.23)

Da wir  $U_e$  reell gewählt hatten, gilt mit (1.98) und

$$
\frac{R}{R + i\omega L} = \frac{R^2}{R^2 + \omega^2 L^2} (R - i\omega L)
$$
\n(5.24)

$$
\tan \delta = \frac{-\omega L}{R}.\tag{5.25}
$$

<sup>6</sup>Der hier vorgestellte Tiefpass ist noch nicht sehr effektiv. Ein idealer Tiefpass sollte ein Signal bis zu einer Frequenz  $\omega_g$  unabgeschwächt durchlassen, Signale höherer Frequenz dagegen überhaupt nicht. Man kann diesem Ideal mit komplizierteren Schaltungen als der hier vorgestellten aber recht nahe kommen.

Für  $\omega = 0$  ist  $\delta = 0$ , für  $\omega \to \infty$  geht  $\delta$  gegen  $-\pi/2$  (bzw. - 90°). Der Wert  $-\pi/4$  (-45°) wird für  $\omega = R/L$  erreicht.

Die Abb. [5.11](#page-13-0) zeigt  $|U_a/U_e|$  und  $\delta$  als Funktion von  $\omega$ . Wegen  $U_a = RI_e$  erhalten wir die gleiche Kurvenform auch für  $|I_e/U_e|$ . Diese Kurvenform, sowie die Frequenzabhängigkeit von δ beobachten wir auch experimentell.

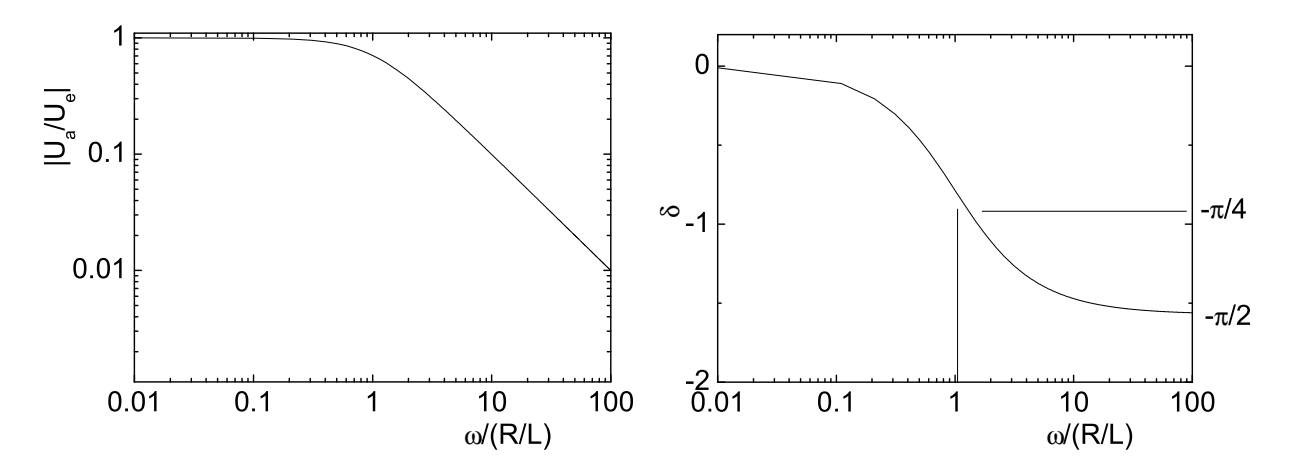

<span id="page-13-0"></span>Abbildung 5.11: Übertragungsfunktion  $|U_a/U_e|$  und Phasenwinkel  $\delta$  als Funktion von  $\omega$ in logarithmischer Auftragung für die Schaltung der Abb. [5.9.](#page-12-0)

Welche Leistung wird in der Schaltung verbraucht? Die Eingangsspannung ist reell,  $U_e$  =  $U_0$  cos  $\omega t$ , der Strom durch die Schaltung hat einen cos- und einen sin-Anteil. (Realteil bzw. Imaginärteil des komplexen Stroms). Nur der cos-Anteil, d. h. der Realteil von I liefert einen Beitrag zur "Wirkleistung"  $P_W$ . Diese ergibt sich mit  $U = ZI$  als

$$
P_W = \cos^2 \omega t \ U_0^2 \text{Re}(1/Z) = \cos^2 \omega t \ U_0^2 \frac{Z_r}{Z_r^2 + Z_i^2}.
$$

Der zeitliche Mittelwert von  $P_w$  ist

$$
\langle P_w \rangle = \frac{1}{2} U_0^2 \frac{Z_r}{Z_r^2 + Z_i^2}.
$$

Für unsere Schaltung ist  $Z = i\omega L + R$  und damit

$$
P_W = U^2 \frac{R}{R^2 + (\omega L)^2}.
$$

Für die Amplitude der Blindleistung erhalten wir:  $P_B = U_0^2 \frac{\omega L}{R^2 + \omega^2 L^2}$ . Für  $\omega \to \infty$  und  $\omega = 0$  verschwindet  $P_B$ . Die Funktion nimmt ihr Maximum von  $P_B = U_0^2/(2R)$  für  $\omega = R/L$  an.

#### 5.2.7 Hochpass

Wir betrachten die Schaltung der Abb. [5.12,](#page-14-0) in der gegenüber Abb. [5.9](#page-12-0)  $L$  durch  $C$  ersetzt ist.

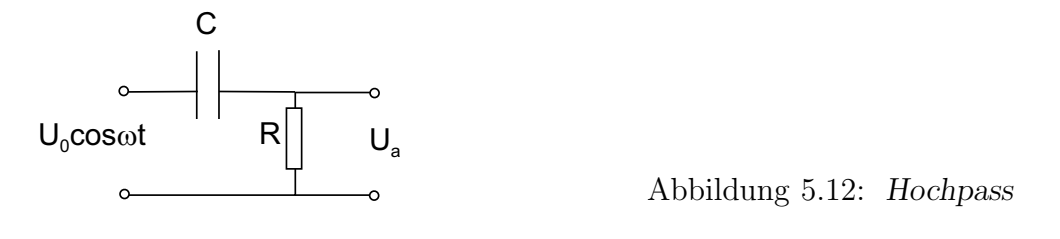

Für den komplexen Widerstand erhalten wir  $Z = 1/(i\omega C) + R$ , für  $U_a/U_e$  ergibt sich:

<span id="page-14-0"></span>
$$
\frac{U_a}{U_e} = \frac{R}{R + 1/(i\omega C)}.\tag{5.26}
$$

Hieraus folgt:

$$
\left| \frac{U_a}{U_e} \right| = \frac{R}{\sqrt{R^2 + 1/(\omega^2 C^2)}}.
$$
\n(5.27)

Der Ausdruck geht gegen Null für  $\omega \to 0$ ;  $|U_a/U_e| \to 1$  für  $\omega \to \infty$ . Der Schaltkreis lässt also bevorzugt hohe Frequenzen passieren. Für den Phasenwinkel finden wir

$$
\tan \delta = \frac{1}{\omega RC}.\tag{5.28}
$$

Für  $\omega \to 0$  ist  $\delta = \pi/2$ , für  $\omega \to \infty$  geht  $\delta$  gegen Null. Die Abb. [5.13](#page-14-1) zeigt  $|U_a/U_e|$  und  $\delta$ als Funktion von  $\omega$ .

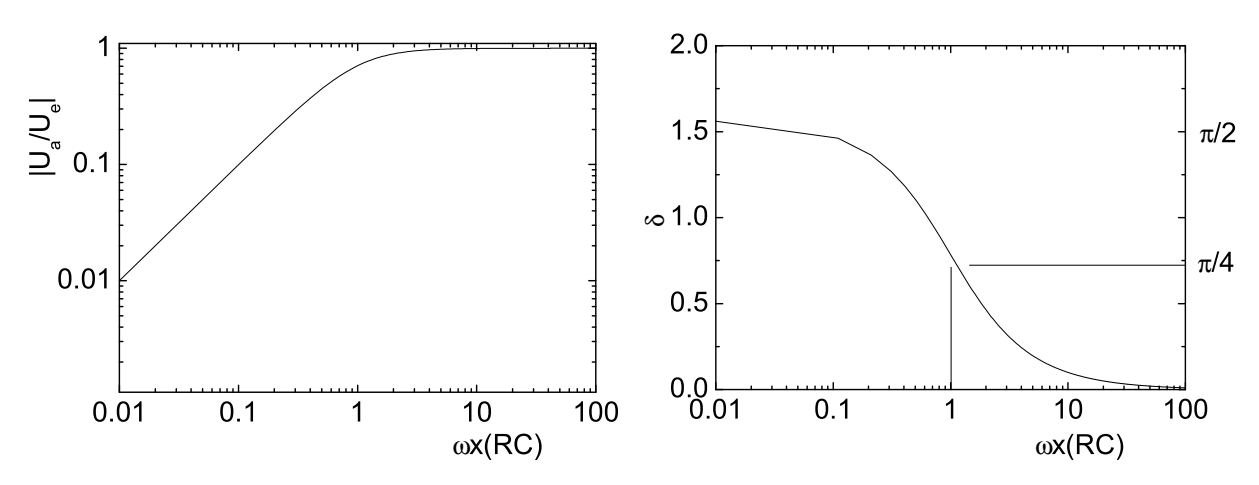

<span id="page-14-1"></span>Abbildung 5.13: Übertragungsfunktion  $|U_a/U_e|$  und Phasenwinkel  $\delta$  als Funktion von  $\omega$ für die Schaltung der Abb. [5.9.](#page-12-0)

#### 5.2.8 Serieller Schwingkreis

In der in Abb. [5.14](#page-15-0) gezeigten Schaltung sind eine Induktivität  $L$  und eine Kapazität  $C$  in Reihe geschaltet.

Wir erhalten für den komplexen Widerstand:

$$
Z = i\omega L + \frac{1}{i\omega C}.\tag{5.29}
$$

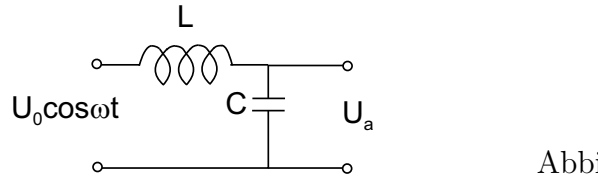

<span id="page-15-0"></span>Abbildung 5.14: Serieller Schwingkreis

Damit ergibt sich:

$$
\frac{U_c}{U_0} = \frac{1}{i\omega C} \cdot I = \frac{1}{i\omega C} \frac{\cos \omega t}{i(\omega L - 1/(\omega C))} = \frac{-\cos \omega t}{\omega^2 LC - 1} = \frac{\cos \omega t}{1 - \omega^2 LC}.
$$
(5.30)

Für  $\omega = 0$  ist  $U_c = \cos \omega t U_0$ ; für  $\omega \to \infty$  geht  $U_c/U_0$  proportional zu  $1/\omega^2$  gegen null. Für  $\omega = 1/\sqrt{LC}$  divergiert  $U_c/U_0$ . Hier ist kompensieren sich die komplexen Widerstände des Kondensators und der Spule, wir erhalten  $Z = 0$ .

Für den Phasenwinkel  $\delta$  ergibt sich der Wert 0 für  $\omega < 1/\sqrt{LC}$  (d. h.  $U_a$  und  $U_c$  in Phase), für  $\omega > 1/\sqrt{LC}$  ergibt sich  $\delta = \pi$  (d. h.  $U_a$  und  $U_c$  in Phase).

Abb. [5.15](#page-15-1) zeigt die Funktion  $|U_a/U_e|$ , sowie den Phasenwinkel  $\delta$  als Funktion von  $\omega$ .

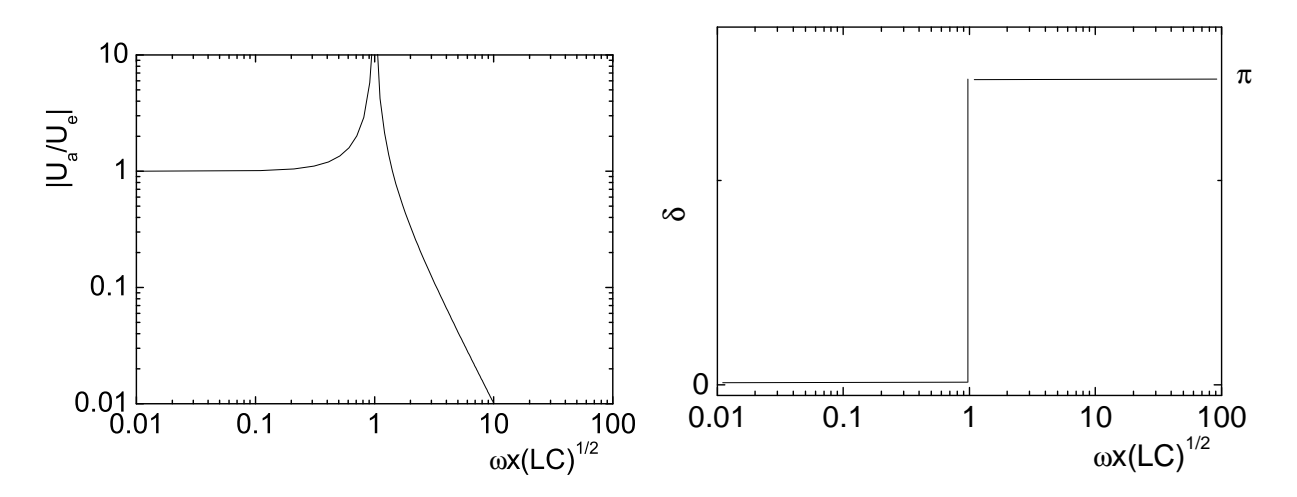

<span id="page-15-1"></span>Abbildung 5.15: Übertragungsfunktion  $|U_a/U_e|$  und Phasenwinkel  $\delta$  als Funktion von  $\omega\sqrt{LC}$  für die Schaltung der Abb. [5.14.](#page-15-0)

Wir berechnen noch Amplitude und Phasenlage des Stroms I durch den Schaltkreis. Mit  $U = ZI$  erhalten wir  $I/U = 1/Z = -i/(\omega L - 1/(\omega C)) = i\omega C/(1 - \omega^2 LC)$ .

Hieraus ergibt sich:

$$
\left| \frac{I}{U} \right| = \frac{\omega C}{1 - \omega^2 LC} \tag{5.31}
$$

(siehe Abb. [5.16\)](#page-16-0). Das Verhältnis  $I/U$  ist immer imaginär und auf der positiven Achse für  $\omega < 1/\sqrt{LC}$ , sowie auf der negativen Halbachse für  $\omega > 1/\sqrt{LC}$ . Die Phasenlage  $\delta$ zwischen Strom und Spannung springt also bei von  $\pi/2$  nach  $-\pi/2$ .

Bevor wir die Vorgänge in diesem Schaltkreis genauer analysieren, wollen wir zunächst die Schaltung der Abb. [5.14](#page-15-0) um einen Widerstand R erweitern (Abb. [5.17\)](#page-16-1).

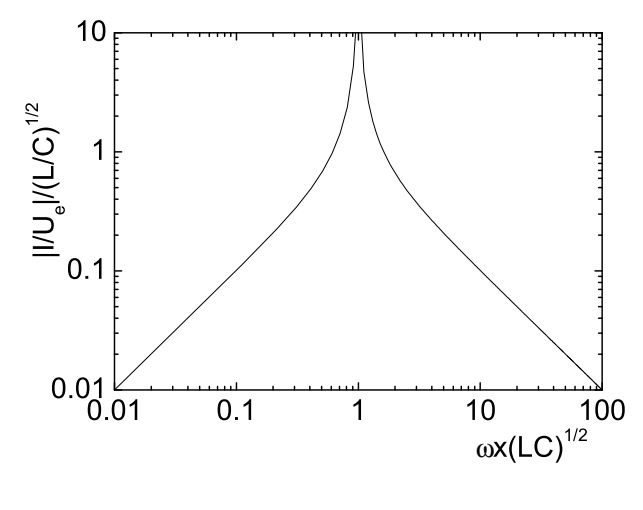

<span id="page-16-0"></span>Abbildung 5.16: Verhältnis  $|I/U_0|$  im Schaltkreis der Abb. [5.14](#page-15-0)

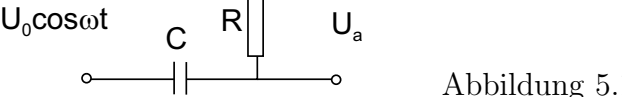

<span id="page-16-1"></span>Abbildung 5.17: Serienschwingkreis mit Dämpfung

Für den komplexen Widerstand erhalten wir:  $Z = R + i(\omega L - 1/\omega R)$ . Für  $|U_a/U_e|$  ergibt sich:

$$
\left|\frac{U_a}{U_e}\right| = \frac{R}{\sqrt{R^2 + (\omega L - 1/\omega C)^2}} = \frac{\omega RC}{\sqrt{(\omega RC)^2 + (1 - \omega^2 LC)^2}}.\tag{5.32}
$$

Für die Phasenlage  $\delta$  erhalten wir:

L

ንለለ

$$
\tan \delta = \frac{-(\omega L - 1/\omega C)}{R} = \frac{1 - \omega^2 LC}{\omega RC}.
$$
\n(5.33)

 $|U_a/U_e|$ , sowie  $\delta$  sind in Abb. [5.18](#page-17-0) für verschiedene Werte von R (genauer: das Verhältnis  $R(C/L)^{1/2}$  aufgetragen. Bei  $\omega = 1/\sqrt{LC}$  wird  $|U_a/U_e| = 1$  und  $\delta = 0$ . Die Anordnung wirkt als "Bandpass", die Frequenzen in der Nähe von  $\omega = 1/\sqrt{LC}$  durchlässt. Für kleine Frequenzen geht  $\delta$  gegen  $\pi/2$ , für große gegen  $-\pi/2$ . Auch diese Schaltung überprüfen wir experimentell.

Wie können wir den Schaltkreis weiter analysieren?

Wir lagen hierzu anstelle einer Wechselspannung eine Rechteckspannung an. Wir beobachten, dass der Strom im Schwingkreis insbesondere nach Ausschalten der Spannung eine gedämpfte Schwingung ausführt.

Für  $U_a=0$  haben wir den in Abb. [5.19](#page-17-1) dargestellten Schaltkreis vorliegen.

Hier gilt:

<span id="page-16-2"></span>
$$
U_L + U_C + U_R = 0 \t\t(5.34)
$$

bzw. mit  $U_R = RI$ ,  $U_c = Q/C$  und  $U_L = L\dot{I}$ 

$$
L\dot{I} + \frac{Q}{C} + RI = 0\tag{5.35}
$$

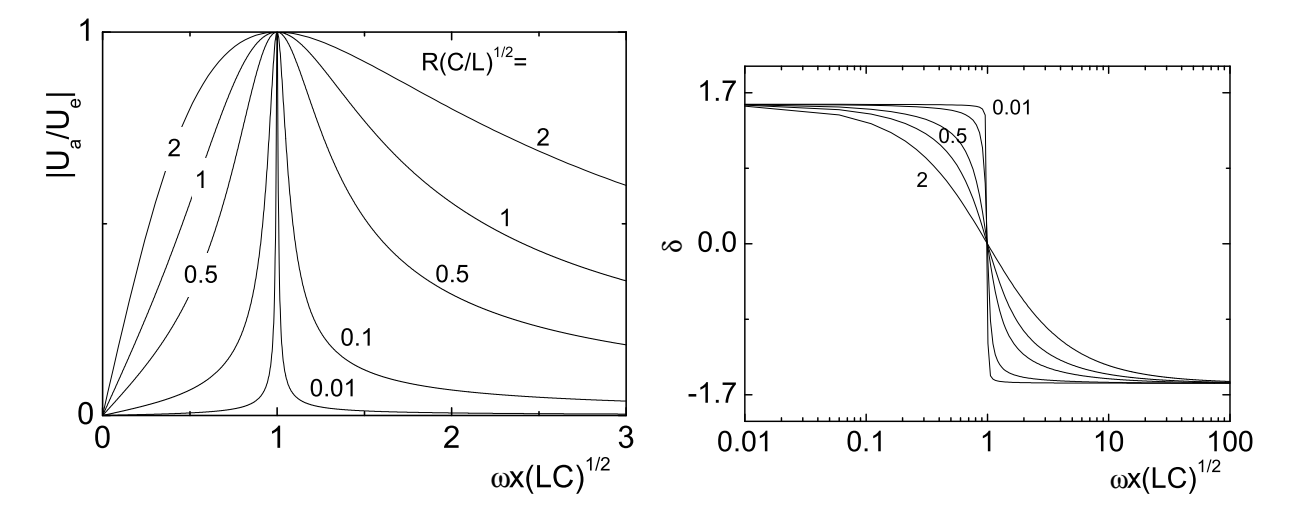

<span id="page-17-0"></span>Abbildung 5.18: Übertragungsfunktion  $|U_a/U_e|$  und Phasenwinkel  $\delta$  als Funktion von  $\omega$ für die Schaltung der Abb. [5.14.](#page-15-0)

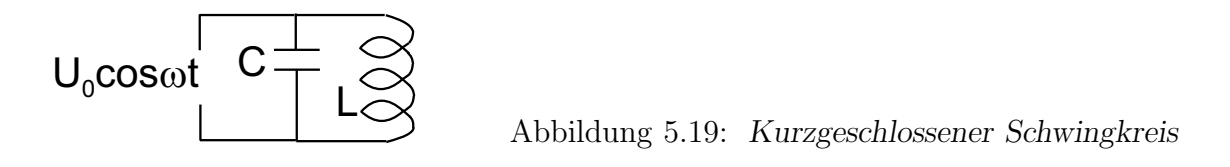

Differenzieren nach der Zeit liefert:

<span id="page-17-2"></span><span id="page-17-1"></span>
$$
LC\ddot{I} + I + RC\dot{I} = 0\tag{5.36}
$$

Dies ist die Differenzialgleichung eines gedämpften harmonischen Oszillators. Mit dem Ansatz

$$
I(t) = I_0 e^{-\lambda t} \tag{5.37}
$$

finden wir:

$$
\lambda^2 LC + 1 - \lambda RC = 0 \tag{5.38}
$$

und hieraus die zwei Lösungen:

$$
\lambda_{\pm} = \frac{R}{2L} \pm \frac{1}{2} \sqrt{\left(\frac{R}{L}\right)^2 - \frac{4}{LC}}.
$$
\n(5.39)

Die allgemeine Lösung ergibt sich als Linearkombination  $I(t) = I_{0,1} \exp(-\lambda_+ t)$  + I<sup>0</sup>,<sup>2</sup> exp(−λ−t), wobei die Koeffizienten durch geeignete Angangsbedinungen festgelegt  ${\rm sind.} \; {\rm Für}\; (R/L)^2 > 4/LC \; ({\rm d.} \; {\rm h.} \; R > 2(L/C)^{1/2} \; {\rm bzw.} \; ``{\bf Gütefaktor"} \; Q := (L/C)^{1/2}/R <$ 2) ist der Ausdruck unter der Wurzel positiv und  $\lambda_{\pm}$  reell und größer (oder gleich) Null. Der Strom klingt ohne Oszillationen exponentiell ab. Für  $Q > 2$  ist  $\lambda_{\pm}$  komplex, man erhält eine gedämpfte Oszillation. Für  $Q = 2$  schließlich ist  $\lambda_+ = R/2L$  und  $\lambda_- = 0$ ; dies ist der aperiodische Grenzfall.

Die Schaltung [5.17](#page-16-1) bzw. [5.19](#page-17-1) ist ein Schwingkreis mit der Eigenfrequenz (bei schwacher Dämpfung)  $\omega = 1/\sqrt{LC}$ . Die in Abb. [5.18](#page-17-0) gezeigten Kurven sind die Resonanzurven dieses Kreises. R, L und C sind bei diesem Schwingkreis in Reihe geschaltet. Man spricht deshalb von seriellem Schwingkreis. Es gibt allerdings einen Unterschied zu dem in Physik I behandelten getriebenen Oszillator: Dort war die homogene Schwingungsgleichung durch die anregende Kraft zu ergänzen. In [\(5.36\)](#page-17-2) müssen wir aber wegen der zeitlichen Differentiation von [\(5.35\)](#page-16-2) die zeitliche Ableitung der anregenden Spannung schreiben, also  $-\omega U_0 \sin(\omega t)$ . Dies erklärt beispielsweise, warum |U<sub>a</sub>| für  $\omega = 0$  verschwindet (im mechanischen Fall war die Amplitude des Oszillators bei kleinen Frequenzen proportional zur anregenden Amplitude $)^7$ .

Es ist ebenfalls instruktiv, für die Oszillationen im Schwingkreis eine Energiebetrachtung für den Fall verschwindender Dämpfung aufzustellen. Die Energie im Kondensator ist  $W_C = CU^2/2$ , die Energie in der Spule  $W_L = L^2/2$ . Die Spannung im Kondensator ist gegenüber dem Strom um  $90^{\circ}$  phasenverschoben. Es gilt also:

$$
W_C = \frac{1}{2}CU_0^2\cos^2\omega t \qquad W_L = \frac{1}{2}LI_0^2\sin^2\omega t.
$$

Die Energie im Kondensator ist maximal, wenn die Energie in der Spule minimal ist und umgekehrt. Für  $R = 0$  müssen die Spannungsabfälle über der Spule und dem Kondensator entgegengesetzt gleich sein. Hieraus folgt unmittelbar  $I_0 = \omega C U_0$ . Mit  $\omega = 1/(LC)^{1/2}$ erhalten wir schließlich:

$$
W_L = \frac{1}{2}L(\omega C)^2 U_0^2 \sin^2 \omega t = \frac{1}{2}CU_0^2 \sin^2 \omega t
$$

Die Amplituden von  $W_c$  und  $W_L$  sind also gleich groß. Hieraus ergibt sich für die Gesamtenergie :

$$
W_c + W_L = \frac{1}{2}CU_0^2 = \frac{1}{2}LI_0^2
$$

Die Energie "schaukelt" periodisch zwischen Spule und Kondensator hin- und her; die Summe aus beiden Energien ist konstant, wie wir aus dem allgemeinen Prinzip der Energieerhaltung auch hätten erwarten können. Für  $R > 0$  wird dagegen Energie im Widerstand dissipiert, der Widerstand erwärmt sich.

Im Experiment beobachten wir das Abklingen der Schwingungen des Kreises der Abb. [5.19](#page-17-1) für verschiedene Dämpfungen (die Anregung des Kreises erfolgt durch eine Rechteckspannung). Wir bringen ebenfalls verschiedene Kerne in die Spule. Wenn wir einen Ferriten einbringen, so nimmt (bei kleinem Widerstand R) die Periode der Oszillationen zu, was wir wegen der um den Faktor  $\mu$  vergrößerten Induktivität auch erwarten. Bringen wir dagegen Weicheisenkerne ein, so nimmt die Dämpfung der Oszillationen stark zu. Woher kommt dies? Zum einen ist Weicheisen leitfähig; der zeitlich variable Fluss in der Spule induziert daher Wirbelströme im Kern, die den Kreis dämpfen. Wir sehen allerdings relativ wenig Unterschied im Abklingverhalten des Stroms, wenn wir einen Vollzylinder, einen Hohlzylinder oder einen geschlitzten Hohlzylinder einschieben.

Der wesentlich größere Dämpfungseffekt kommt durch die Hystereseschleife des Kerns zustande. Während einer Periode des Wechselstroms wird die Energie  $\oint \mu_0 \vec{M} \, d\vec{H}$  im Kern

<sup>&</sup>lt;sup>7</sup>Wenn wir uns dagegen wie in Abb. [5.14](#page-15-0) für die über dem Kondensator abgegriffene Spannung  $U_c$  als Ausgangsgröße interessieren, so erhalten wir zunächst:  $U_e = U_R + U_L + U_C$ . Mit  $U_R = RI, U_L = L\dot{I}$ und  $I = C\dot{U}_C$  erhalten wir:  $U_e = RC\dot{U}_C + LC\ddot{U}_C + U_C$ . Für die Spannung am Kondensator erhalten wir also eine Differenzialgleichung, die der fur die Auslenkungsamplitude des getriebenen mechanischen ¨ Oszillators völlig äquivalent ist.

verbraucht. Die während eines Magnetisierungszyklus durchfahrene Fläche  $M(H)$  ergibt also gerade die Energie, die für die Ummagnetisierung nötig ist. Diese Fläche und damit der Eergieverlust ist bei den Eisenkernen wesentlich größer als bei den Ferriten, weshalb Ferrite für Wechselstromanwendungen eindeutig vorteilhaft sind.

#### 5.2.9 Paralleler Schwingkreis

Als Beispiel für eine Parallelschaltung komplexer Widerstände behandeln wir noch kurz den Kreis der Abb. [5.20](#page-19-0) (Parallelschaltung aus L und C)

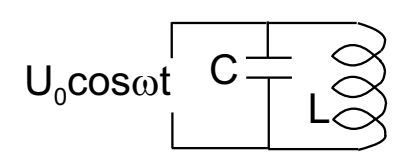

<span id="page-19-0"></span>Abbildung 5.20: Parallelschwingkreis

Der komplexe Widerstand der Anordnung ist:

$$
Z = \frac{1}{i\omega C + 1/(i\omega L)} = \frac{i\omega L}{1 - \omega^2 LC}
$$
\n
$$
(5.40)
$$

 $Z$ ist immer imaginär und wechselt bei $\omega = 1/(\sqrt{LC})$ das Vorzeichen. Für  $|I_e/U_e|$ erhalten wir:

$$
\left| \frac{I_e}{U_e} \right| = \frac{1}{|Z|} = \frac{|1 - \omega^2 LC|}{\omega L}.
$$
\n(5.41)

Die Funktion ist in Abb. [5.21](#page-19-1) dargestellt.

Der Ausdruck ist gleich Null für  $\omega = 1/(\sqrt{LC})$ ; Für  $\omega \to 0$  und  $\omega \to \infty$  divergiert  $|I/U_e|$ (Hätten wir noch einen Widerstand  $R$  in Reihe mit der Spannungsquelle berücksichtigt, so hätten wir  $|I/U_e| \to R$  in diesen Grenzfällen erhalten).

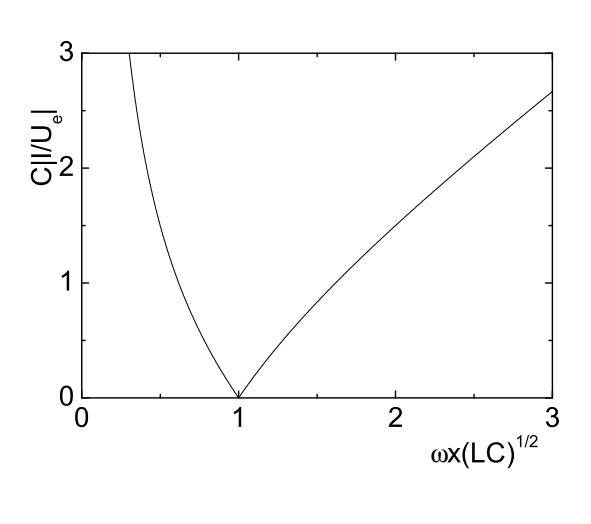

<span id="page-19-1"></span> $\omega x (LC)^{1/2}$  Abbildung 5.21: Übertragungsfunktion  $C|I/U_e|$  für die Schaltung der Abb. [5.20.](#page-19-0)

Die Impedanz des Parallelschwingkreises wird bei der Resonanzfrequenz unendlich. Hier fließt kein Strom durch die Anordnung, die damit als "Bandsperre" wirkt.

#### 5.2.10 Selbsterregender Schwingkreis

Wir haben bislang in diesem Abschnitt rein passive Bauelemente (R,L,C) betrachtet, die durch eine "Spannungsquelle" angeregt wurde. Wie erzeugt man Wechselspannungen? Bei niedrigen Frequenzen (z. B. 50 Hz) konnten wir das Induktionsgesetz ausnutzen und beispielsweise eine Induktionsschleife im Magnetfeld drehen. Für Frequenzen im kHz- bis GHz - Bereich ist dies nicht praktikabel. Hier können aber Bauelemente wie Transistoren oder Trioden<sup>8</sup> verwendet werden. Auf deren genaueres Funktionsprinzip gehen wir im nächsten Unterabschnitt genauer ein. Hier soll zunächst nur gesagt werden, dass diese Verstärker zwei Eingangsklemmen haben, die einen gegebenen Stromkreis schließen, sowie einen Ausgang, der die am Eingang anliegende Spannung verstärkt herausgibt. Das Prinzip ist in Abb. [5.22](#page-20-0) an Hand des Schaltsymbols eines "bipolaren Transistors" gezeigt.

Die Eingänge sind mit E (Emitter) und C (Kollektor) bezeichnet. Der Ausgang ist B (Basis). Zwischen Emitter und Kollektor fließt der Strom  $I_{EC}$ . Er kann durch die Spannung  $U_B$  stark geändert werden, wobei nur ein geringer Strom  $I_B$  durch die Basis fließt. Man kann damit mit sehr geringer Leistung  $U_B I_B$  eine sehr große Leistungsänderung  $\Delta (U_{CE}I_{CE})$  erzielen<sup>9</sup>.

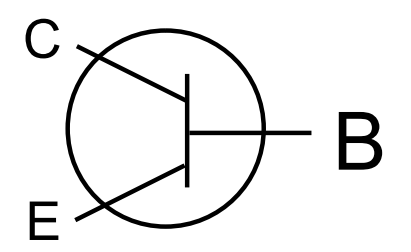

<span id="page-20-0"></span>Abbildung 5.22: Schaltsymbol des bipolaren Transistors

Wir schließen nun die Eingänge E und C an den Parallelschwingkreis der Abb.  $5.20$  an. Zusätzlich bringen wir noch eine Gleichspannungsquelle  $U_0$  (Batterie) in Reihe mit dem Transistor in den Stromkreis ein. Betrachten wir den Transistor als Widerstand  $R_T$ , so besteht unsere Schaltung aus einer durch Reihenschaltung aus  $R_T$  und dem Schwingkreis, die durch die Spannung  $U_0$  versorgt wird. Durch die Schaltung fließt jetzt der (Gleich-)Strom  $I_{CE} = U/R_T$ . Jetzt bringen wir parallel zur Spule  $S_1$  (Induktivität  $L_1$ ) eine Spule  $S_2$  (Induktivität  $L_2$ ) an und verbinden diese mit E und B. Auch dieser Stromkreis muss eine Gleichspannungsquelle  $U_0'$  $\delta_0'$ enthalten, die die Basis versorgt. Auch in diesem sekundären Stromkreis fließt jetzt ein gewisser (Gleich-)Strom  $I_{BE}$  (s. Abb. [5.23\)](#page-21-0)

Wären die beiden Stromkreise entkoppelt, würde nichts weiteres passieren. Zwischen den Beide Spulen sind aber induktiv über eine Gegeninduktivität  $L_{12}$  gekoppelt. Falls im ersten Stromkreis  $I_{BE}$  mit der Frequenz  $\omega$  oszilliert, so wird über  $L_{12}$  in  $S_2$  eine Wechselspannung induziert, die wiederum den Strom  $I_{BE}$  bzw.  $R_T$  moduliert. Der erste Kreis besteht jetzt aus einem Schwingkreis mit zeitlich moduliertem Widerstand R. Es zeigt sich nun, dass in einem derartigen Kreis Schwingungen, die ursprünglich mit einer nur

um wiederum den Wasserhahn auf- und zuzudrehen.

<sup>8</sup>Trioden (Röhrenverstärker) wurden früher sehr häufig benutzt, sind aber weitgehend von Transistoren ersetzt worden. Heute verwendet man Röhrenverstärker noch für die Verstärkung sehr hoher Leistungen. <sup>9</sup>Ein mechanisches Analog ist ein (leicht drehbarer) Wasserhahn. Er lässt sich mit geringem Aufwand aufund zudrehen und steuert damit einen u. U. sehr großen Wasserfluss durch die Leitung, der seinerseits zur Energiegewinnung genutzt werden kann. Man kann beispielsweise einen Teil dieser Energie entnehmen,

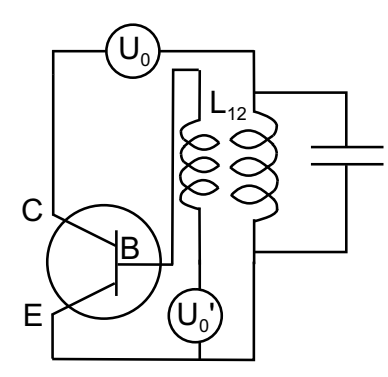

<span id="page-21-0"></span> Abbildung 5.23: Selbsterregender Schwingkreis (Meißnersche  $Rückkoppelschaltung$ ).

kleinen Amplitude vorhanden waren, verstärkt werden. Das System schaukelt sich zu einem gewissen Sättigungswert auf und oszilliert "von selbst" mit einer Frequenz, die durch  $L_1$ ,  $L_2$  und C bestimmt ist ("Parametrische Verstärkung").

Dieser Vorgang ist Ihnen bereits aus der Physik I (bzw. sogar aus dem Kindheitsalter) wohlbekannt. Auch Pendeluhren pendeln von selbst, sobald sie angestoßen werden. Die Energie kommt dabei von einem ablaufenden Gewicht, die Ruckkopplung wird durch ¨ die Unruh erzielt (vgl. Physik I). Aus Ihrer Kindheit kennen Sie die Kinderschaukel bzw. die Schiffschaukel. An den Umkehrpunkten der Schaukel sollte der Schwerpunkt des Kindes niedrig sein (das Kind kniet leicht), im Minimum hoch (das Kind steht aufrecht). Insgesamt "pumpt" das Kind bzw. sein Schwerpunkt mit  $2\omega$ . Die Energie, die für diese Pumpbewegung nötig ist, liefert Energie in die Schaukelbewegung<sup>10</sup>.

Mit selbsterregenden Schwingkreisen wie in Abb. [5.23](#page-21-0) lassen sich sinnvoll Schwingungen mit Frequenzen von kHz bis wenige GHz erzeugen. Die Erzeugung von Schwingungen höherer Frequenz werden wir etwas später diskutieren.

# 5.2.11 Transistoren und andere verstärkende Bauelemente

Wir betrachten hier kurz das Funktionsprinzip von Transistoren<sup>11</sup> und Trioden.

Bei der Triode (s. Abb. [5.24\)](#page-22-0) werden freie Elektronen durch Glühemission aus einer Kathode erzeugt und durch eine Spannung  $U_a$  zu der Anode hin beschleunigt. Zwischen Kathode und Anode befindet sich ein Gitter das bezüglich der Kathode auf einem Potenzial  $U_q$  liegt. Durch Variation von  $U_q$  wird der Elektronenstrom gesteuert.

Wie sieht bei festem  $U_a$  der Elektronenstrom als Funktion von  $U_q$  aus?

Für stark negative Werte von  $U_g$  nur wenige Elektronen (Boltzmann-Verteilung!) in der Lage, die Gegenspannung  $U_q$  zu durchlaufen. Mit wachsendem  $U_a$  (d. h. fallendem  $|U_a|$ nimmt  $I$  zunächst exponentiell zu und sättigt schließlich für schwach negative oder positive Werte von  $U_a$  (fast alle Elektronen erreichen die Anode).

In einem gewissen Bereich ist der differenzielle Leitwert  $dI/dU_g$  sehr groß. Eine kleine Anderung  $\Delta U_g$  bewirkt eine große Anderung  $\Delta I$ , die z. B. zu einer großen Anderung des Spannungsabfalls über dem in Abb.  $5.24$  eingezeichneten Widerstand  $R$  führt. Die Triode

 $10$ Wäre allerdings die Schaukel zu Beginn völlig ruhig gestanden, hätte das Kind beliebig zappeln können. Die Schaukel hätte sich nicht in Bewegung gesetzt.

<sup>&</sup>lt;sup>11</sup>Das genaue Verständnis der Funktionsweise eines Transistors verlangt detaillierte Kenntnisse aus der Festkörperphysik. Wir können daher das Funktionsprinzip des Transistors nur kurz umreissen.

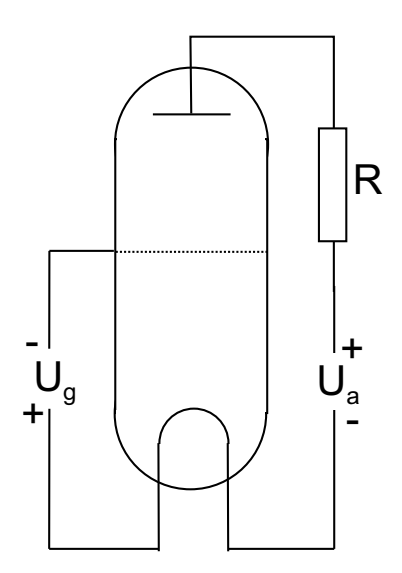

<span id="page-22-0"></span>Abbildung 5.24: Triode.

kann, bei geeignet gewählten Betriebsspannungen, Spannungsänderungen verstärken und z. B. zur Anregung von Schwingkreisen, wie im letzten Abschnitt diskutiert, verwendet werden.

Transistoren sind aus halbleitenden Materialien aufgebaut. Man unterscheidet bipolare Transistoren und Feldeffekt-Transistoren (FETs) (Abb. [5.25\)](#page-23-0).

Die Konzentration freier Elektronen ist in reinen Halbleitern bei Zimmertemperatur sehr gering. Bringt man Fremdatome in das Material ein ("dotieren"), so können diese entweder Elektronen abgeben ("Donatoren") oder binden "Akzeptoren". Bei Dotierung mit Donatoren leiten diese überzähligen Elektronen den Strom ("n-Dotierung") bei Dotierung mit Akzeptoren verhalten sich die übriggebliebenen nichtgebundenen Elektronen so, als hätte der Akzeptor einen Ladungssträger mit positiver Ladung ("Loch") freigesetzt ("p-Dotierung"). Die "Löcher" sind analog zu Luftblasen im Wasser zu sehen.

Im bipolaren Transistor (Abb. [5.25\(](#page-23-0)a) bringt man zwischen zwei Elektroden einer Dotierung  $(z, B, "n")$  eine dünne Schicht der anderen Dotierung ein (npn-Transistor bzw. pnp-Transistor). In der Zwischenschicht bilden sich Raumladungszonen aus, die insbesondere zu einer starken Verringerung der Ladungsträgerkonzentration führen ("Verarmungszone"). Nur sehr wenige Elektronen (npn-Transistor) bzw. Löcher (pnp-Transistor) gelangen über diese Schicht. Durch Anlegen einer Spannung  $U_B$  an die Zwischenschicht verringert sich die Ausdehnung der Raumladungszone, der Strom  $I_{CE}$  wächst stark an. Man hat also wiederum die Möglichkeit, bei geeignet gewählten Vorspannungen eine große Anderung  $\Delta I_{CE}/\Delta U_B$  zu erreichen. Feldeffekttransistoren (vgl. Abb. [5.25\(](#page-23-0)b)) werden auf der Oberfläche eines reinen Halbleitermaterials realisiert. Zwei äußere Elektroden ("Source" und "Drain") befinden sich elektrisch leitfähig auf einem stark dotierten Untergrund. Zwischen den Elektroden befindet sich ein schwach dotierter, leitfähiger Kanal. Uber dem Kanal befindet sich elektrisch isoliert eine weitere Elektrode ("Gate"). Legt man an das Gate eine Spannung an, so ändert sich der Querschnitt des Kanals und damit die Leitfähigkeit zwischen Source und Drain. Durch die Gate-Spannung kann Der Strom  $I_{SD}$  zwischen Source und Drain gesteuert werden.

Feldeffekttransistoren auf der Basis von GaAs sind sehr schnell. Der Kanal kann in wenigen ps geschaltet werden, so dass Frequenzen bis zu etlichen GHz verarbeitet werden können.

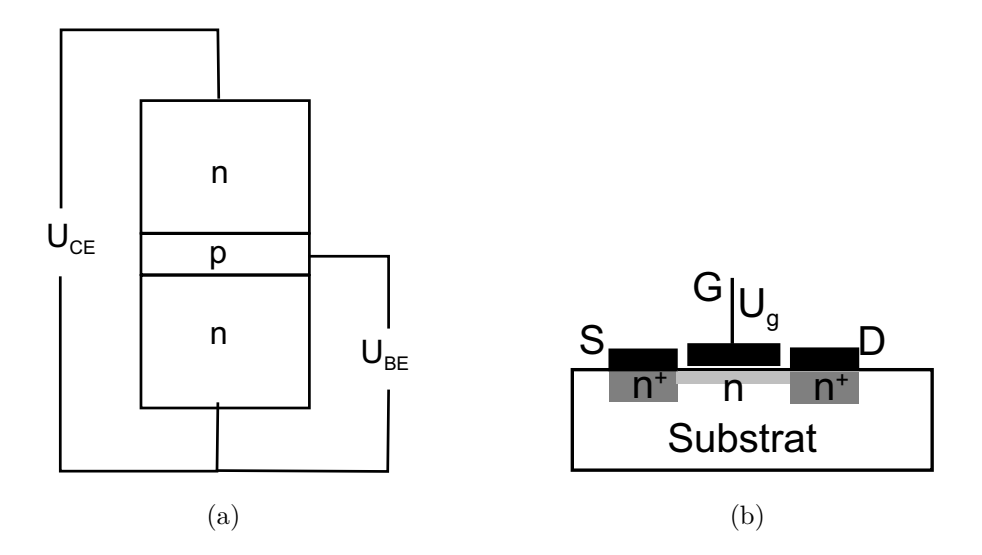

<span id="page-23-0"></span>Abbildung 5.25: Bipolarer Transistor (a) und Feldeffekttransistor (b).

#### 5.2.12 Transformatoren

Das letzte Bauelement, das wir hier betrachten wollen, ist der Transformator. Seine Aufgabe ist es, eine Wechselspannung mit Amplitude  $U_1$  auf eine Wechselspannung mit Amplitude U<sup>2</sup> zu transformieren. Man setzt kleine Transformatoren in der Elektronik ein, sehr große Transformatoren, um die von den Kraftwerken erzeugte Hochspannung (380 kV bzw.  $220 \text{ kV}$ ) schrittweise auf die in den Haushalten üblichen  $220 \text{ V}$  zu transformieren<sup>12</sup>. Abb. [5.26](#page-24-0) zeigt nochmals den Aufbau des Transformators. Eingangsseitig liegt an der Primärspule (Windungszahl:  $N_1$ ) die Primärspannung  $U_e$  an. Für den in dieser Spule erzeugten magnetischen Fluss gilt:

$$
U_1 = -N_1 \dot{\varphi}_1. \tag{5.42}
$$

Dieser Fluss wird durch den Kern praktisch vollständig in die Sekundärspule übertragen, d. h.  $\varphi_s \approx \varphi_p$ .<sup>13</sup>

Die in der Sekundärspule induzierte Spannung ist  $U_a = -N_2\dot{\varphi}_2$ .

Das Verhältnis Sekundärspannung zu Primärspannung ist also gleich  $N_2/N_1$ .

Offensichtlich sollte der Kern des Transformators möglichst verlustfrei sein, d. h. die Hysterese  $M(H)$  sollte gering sein, ebenfalls die Leitfähigkeit des Materials. Man verwendet vorzugsweise Ferrit, das deshalb auch "Transformatorblech" genannt wird.

Bislang hatten wir einen unbelasteten Transformator mit offener Ausgangsseite betrachtet (d. h. der Strom im Ausgangskreis war  $I_2 = 0$ ).

Wir wollen jetzt den belasteten Transformator diskutieren und drücken dazu die Schaltung zunächst durch Induktivitäten und Gegeninduktivitäten aus.

 $12$ In Umspannwerken werden  $220$  kV bzw.  $380$  kV zunächst auf  $110$  kV umgesetzt. Die regionale Verteilung erfolgt mit dieser Spannung, die dann anschließend auf 30 kV und dann regional auf haushaltsubliche ¨ Werte transformiert wird.

<sup>&</sup>lt;sup>13</sup>Je nach Windungssinn der Sekundärspule muss  $\varphi_2$  evtl. auch negativ gezählt werden.

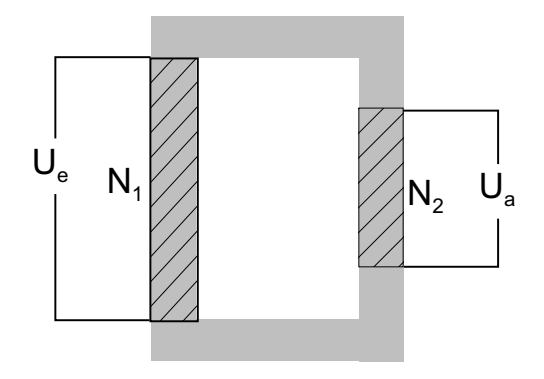

<span id="page-24-0"></span>Abbildung 5.26: Transformator

Es gilt:

<span id="page-24-3"></span><span id="page-24-2"></span>
$$
U_e = i\omega L_{11}I_1 + i\omega L_{12}I_2
$$
\n(5.43a)

$$
U_a = i\omega L_{22}I_2 + i\omega L_{21}I_1\tag{5.43b}
$$

Hierbei haben wir angenommen, das  $U_e$  eine Wechselspannung sei.  $L_{11}$  und  $L_{22}$  sind die Eigeninduktivitäten der Primär- bzw. Sekundärspule,  $L_{12}$  bzw.  $L_{21}$  die Gegeninduktivitäten. Wir können die Induktivitäten mit den Windungszahlen der beiden Spulen in Verbindung setzen, wenn wir nochmals den offenen Trafo betrachten:

Mit  $I_2 = 0$  erhalten wir:  $U_e = i\omega L_{11}I_1$  und  $U_a = i\omega L_{21}I_1$  und hieraus:  $U_a/U_e = L_{21}/L_{11}$ . Mit  $U_a/U_e = N_2/N_1$  ergibt sich:

$$
L_{21} = L_{11} \frac{N_2}{N_1}.
$$
\n(5.44a)

Ganz analog können wir  $I_1 = 0$  setzen (bzw. "Primär" und "Sekundär" vertauschen). Wir erhalten:

$$
L_{12} = L_{22} \frac{N_1}{N_2}.\tag{5.44b}
$$

Schließlich erhalten wir für das Verhältnis  $L_{21}/L_{12}$ :

$$
\frac{L_{21}}{L_{12}} = \left(\frac{N_2}{N_1}\right)^2 \left(\frac{L_{11}}{L_{22}}\right)^2 = \left(\frac{N_2}{N_1}\right)^2 \left(\frac{N_1}{N_2}\right)^2 = 1.
$$

Nun ist  $L_{22} = \text{const.} \cdot N_2^2$  und  $L_{11} = \text{const.} \cdot N_1^2$  und damit  $L_{22}/L_{11} = (N_2/N_1)^2$ . Hieraus folgt schließlich:

<span id="page-24-1"></span>
$$
L_{21} = L_{12}.\tag{5.44c}
$$

Wenn wir an die Sekunkärspule einen Widerstand  $R$  anschließen, so gilt:

$$
I_2 = \frac{U_a}{R}.\tag{5.45}
$$

 $(5.45)$  zusammen mit  $(5.43a)$  und  $(5.43b)$  erlaubt, die Übertragungsfunktionen des Trafos (z. B.  $U_a/U_e$  oder  $I_1/U_e$ ), oder auch andere Größen wie Wirk- und Blindleistung zu bestimmen.

Zum Abschluss dieses Kapitels sei noch gesagt, dass es (relativ) leicht ist, die Übertragungsgröße eines vorgegebenen Schaltkreises zu berechnen. In der Praxis ist es eher üblich, dass ein noch unbekannter Schaltkreis eine gewünschte Funktion erfüllen muss. Dieses "inverse" Problem ist erheblich schwieriger und verlangt oft umfangreiche Kenntnisse in der Elektrotechnik.